## **CARNET ATA DIGITALE**

## **REGOLE DA SEGUIRE PER LA COMPILAZIONE DEL FILE EXCEL "Carnet ATA Digitale Lista Merci"**

- Il file deve essere di tipo Excel con estensione xlsx
- La prima riga è l'intestazione
- Saranno elaborate solo le colonne dalla 2 alla 6
- La lista delle merci dovrà contenere righe contigue di elementi. La prima riga vuota sarà interpretata come fine elenco merci
- **Colonna 1**: Non va compilata. Il calcolo del numero ordine verrà eseguito in automatico in base al numero di riga e alle quantità inserite
- **Colonna 2**: La descrizione della merce non può essere superiore ai 1000 caratteri ed è un campo obbligatorio
- Colonna 3: La quantità è un campo obbligatorio e deve essere un numero intero maggiore di zero con al massimo 18 caratteri
- **Colonna 4**: Il peso o volume è un campo obbligatorio e deve essere un numero maggiore di zero con al massimo 18 caratteri per la parte intera e 2 per quella decimale. Il separatore può essere un punto o una virgola. Non riportare simboli relativi all'unità di misura (es: g.; grammi ecc...)
- **Colonna 5**: Il valore è un campo obbligatorio e deve essere un numero maggiore o uguale a zero con al massimo 18 caratteri per la parte intera e 2 per quella decimale. Il separatore può essere un punto o una virgola. Non riportare simboli relativi alla valuta (es:  $\epsilon$ ; Eur; Euro ecc...). Il valore si intende espresso in Euro.
- **Colonna 6**: Il paese di origine non è un campo obbligatorio ma, se presente, deve essere nel formato ISO2 (2caratteri es: IT)

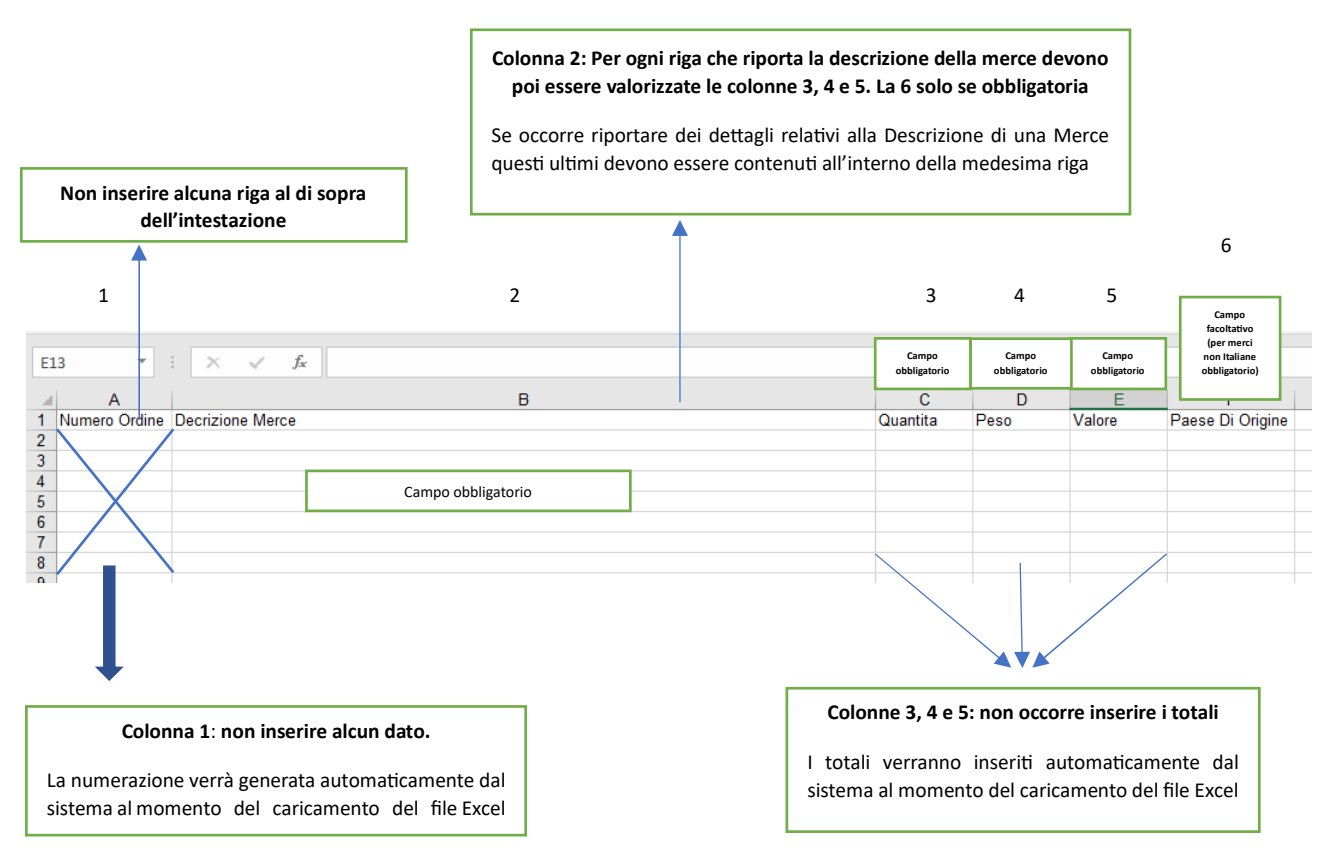